Министерство науки и высшего образования Российской Федерации

- Федеральное государственное бюджетное образовательное учреждение высшего образования «Комсомольский-на-Амуре государственный университет»

Работа выполнена в СКБ «Электроника и робототехника»

### СОГЛАСОВАНО

Начальник отдела ОНиПКРС

Annel E.M. Димитриади

Декан ФЭУ<br>A.C. Гудим

### **УТВЕРЖДАЮ**

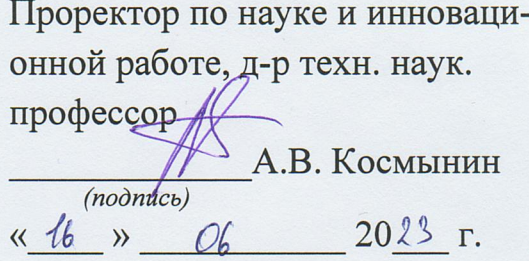

«Разработка системы распознавания жестов для управления коллаборативным роботом в сложной промышленной среде»

Комплект конструкторской документации

Руководитель СКБ

 $\frac{11 Q(0.23)}{(no\delta nuc_b, o\delta m a)}$  В.В. Солецкий

Руководитель проекта

Наставник проекта

(подпись, дата) 106.23 Д.М. Грабарь Chodnuc<sub>b</sub>, dama)

16.01.23 HO.C. Иванов

Комсомольск-на-Амуре 2023

# Карточка проекта

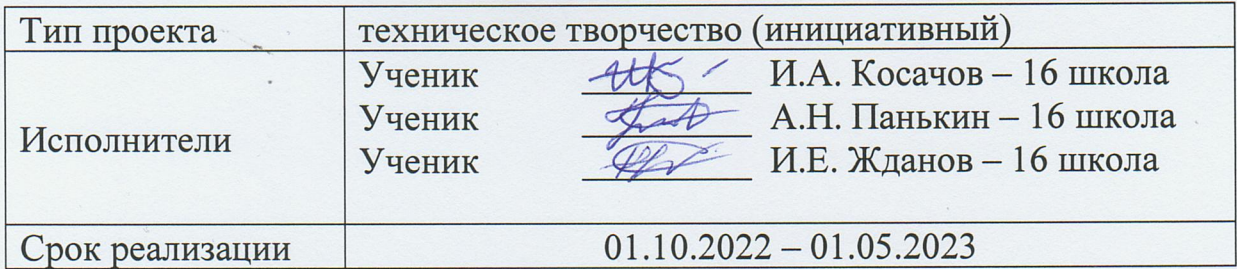

## Использованные материалы и компоненты

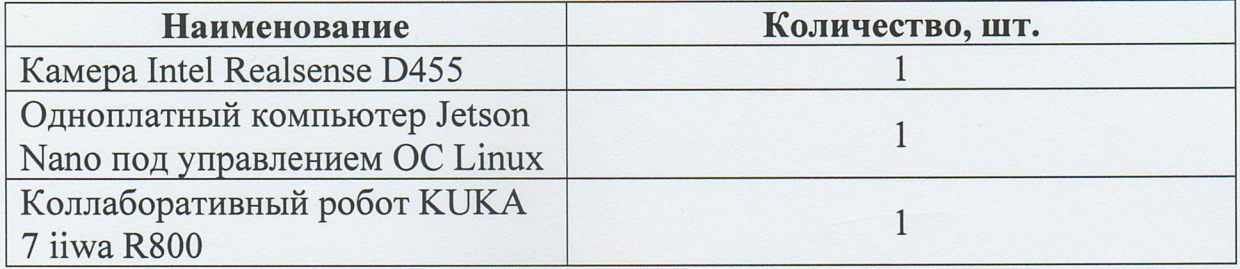

Министерство науки и высшего образования Российской Федерации

Федеральное государственное бюджетное образовательное учреждение высшего образования «Комсомольский-на-Амуре государственный университет»

### ЗАДАНИЕ

### на разработку

Название проекта: Разработка системы распознавания жестов для управления коллаборативным роботом в сложной промышленной среде

Назначение: упрощение работы с коллаборативным роботом в сложной про-

мышленной среде за счёт использования системы распознавания жестов

Область использования: промышленное производство, научноисследовательские лаборатории

Функциональное описание проекта: камера непрерывно передаёт изображение на вычислительное устройство (компьютер), на котором нейросетевая модель производит обработку видеопотока. В случае обнаружения жеста, находящегося в базе данных, управляющее вычислительное устройство посылает управляющий сигнал на контроллер робота. Полученный сигнал обрабатывается, происходит процесс взаимодействия с коллаборативным роботом

Техническое описание устройства: устройство представляет из себя любой вычислительный модуль (ноутбук, одноплатный компьютер, персональный компьютер) подключенный в локальную сеть с промышленным роботом. По локальной сети происходит обмен информацией между контроллером робота и вычислительным модулем. Вычислительный модуль оснащен внешней камерой

Требования: представленное решение не должно нарушать требования ISO/TS 15066:2016 («Роботы и робототехнические устройства — Коллаборативные роботы»), ISO 10218-1 и ISO 10218-2 («Требования безопасности для промышленных роботов»)

План работ:

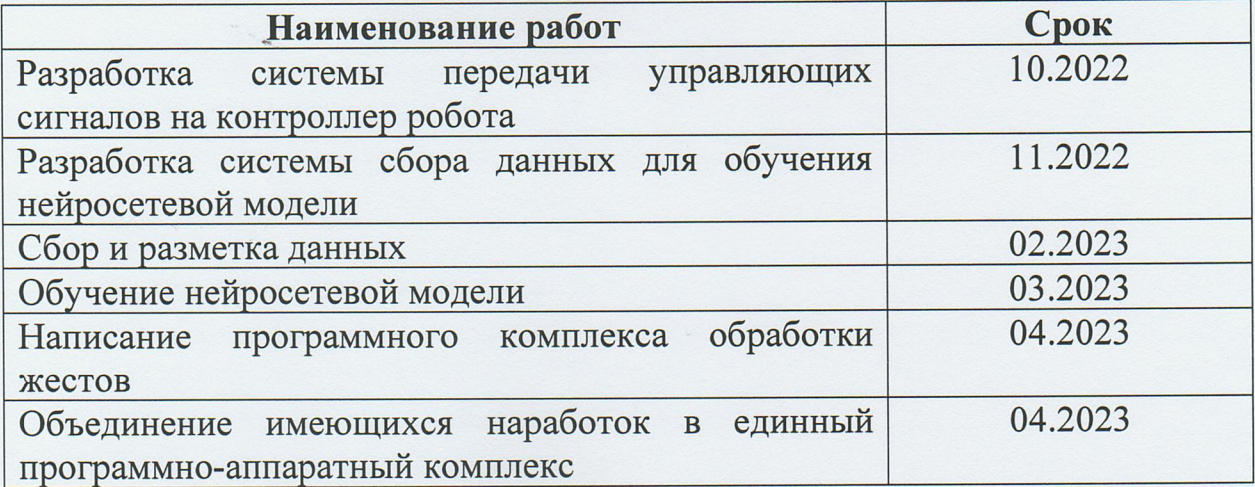

Комментарии:

Перечень графического материала:

- 1. Внешний вид изделия;
- 2. Функциональная модель;
- 3. Нейросетевая архитектура;
- 4. Программная реализация.

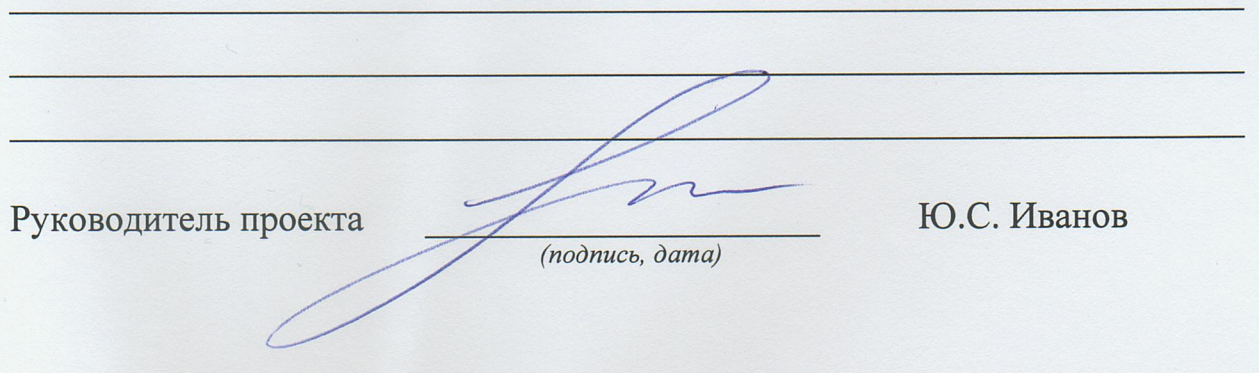

Министерство науки и высшего образования Российской Федерации

• Федеральное государственное бюджетное образовательное учреждение высшего образования «Комсомольский-на-Амуре государственный университет»

### ПАСПОРТ

## «Разработка системы распознавания жестов для управления коллаборативным роботом в сложной промышленной среде»

Руководитель проекта

Наставник проекта

Исполнители проекта

(подпись, дата)

 $16.06.23$ 

(подпись, дата)

Д.М. Грабарь

Ю.С. Иванов

 $16.06.23$ (подпись, дата)  $46.06.28$ (подпись, дата)  $16.06.23$  $n$ (подпись, дата)

И.А. Косачов

А.Н. Панькин

И.Е. Жданов

Комсомольск-на-Амуре 2023

# **Содержание**

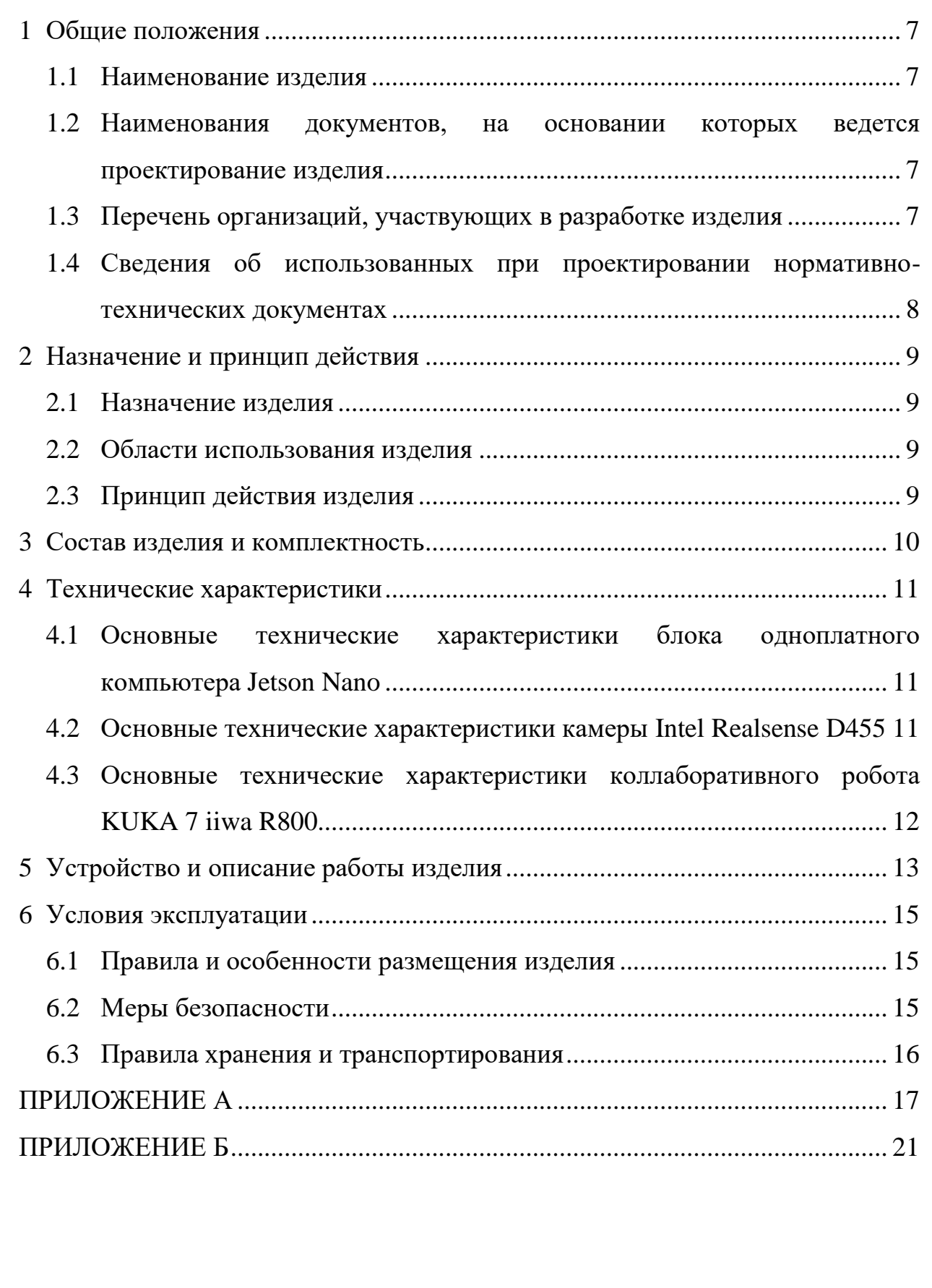

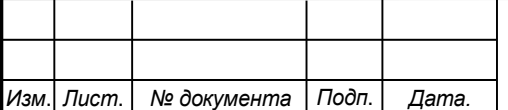

### <span id="page-6-0"></span>**1 Общие положения**

Настоящий паспорт является документом, предназначенным для ознакомления с основными техническими характеристиками, устройством, правилами установки и эксплуатации устройства «Разработка системы распознавания жестов для управления коллаборативным роботом в сложной промышленной среде» (далее «изделие»).

Паспорт входит в комплект поставки изделия. Прежде, чем пользоваться изделием, внимательно изучите правила обращения и порядок работы с ним. В связи с постоянной работой по усовершенствованию изделия, повышающей его надежность и улучшающей условия эксплуатации, в конструкцию могут быть внесены изменения, не отраженные в данном издании.

#### **1.1 Наименование изделия**

<span id="page-6-1"></span>Полное наименование изделия – «Разработка системы распознавания жестов для управления коллаборативным роботом в сложной промышленной среде».

## <span id="page-6-2"></span>**1.2 Наименования документов, на основании которых ведется проектирование изделия**

Проектирвание «Разработка системы распознавания жестов для управления коллаборативным роботом в сложной промышленной среде» осуществляется на основании требований и положений следующих документов:

- задание на разработку.

#### **1.3 Перечень орган**и**заций, участвующих в разработке изделия**

<span id="page-6-3"></span>Заказчиком проекта «Разработка системы распознавания жестов для управления коллаборативным роботом в сложной промышленной среде» является Федеральное государственное бюджетное образовательное учреждение высшего образования «Комсомольский-на-Амуре

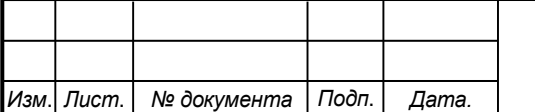

### *СКБФЭУ.1.ИП.01000000*

государственный университет» (далее заказчик), находящийся по адресу: 681013, Хабаровский край, г. Комсомольск-на-Амуре, Ленина пр-кт., д. 17.

Исполнителями проекта «Разработка системы распознавания жестов для управления коллаборативным роботом в сложной промышленной среде» являются Конструкторы студенческого конструкторского бюро «Электроника и робототехника» (далее СКБ), школьникам 16 школы, Панькину Александру Николаевичу, Косачову Ильи Александровичу, Жданову Ивану Евгеньевичу

# <span id="page-7-0"></span>**1.4 Сведения об использованных при проектировании нормативно-технических документах**

При проектировании использованы следующие нормативнотехнические документы:

ГОСТ 2.001-2013. Единая система конструкторской документации. Общие положения.

ГОСТ 2.102-2013. Единая система конструкторской документации. Виды и комплектность конструкторских документов.

ГОСТ 2.105-95. Единая система конструкторской документации. Общие требования к текстовым документам.

ГОСТ 2.610-2006. Единая система конструкторской документации. Правила выполнения эксплуатационных документов.

ГОСТ 2.004-88. Единая система конструкторской документации. Общие требования к выполнению конструкторских технологических документов на печатающих и графических устройствах вывода ЭВМ.

ГОСТ 2.051-2006. Единая система конструкторской документации. Электронные документы. Общие положения.

ГОСТ 2.052-2006. Единая система конструкторской документации. Электронная модель изделия. Общие положения.

ГОСТ 2.601-2013. Единая система конструкторской документации. Эксплуатационные документы.

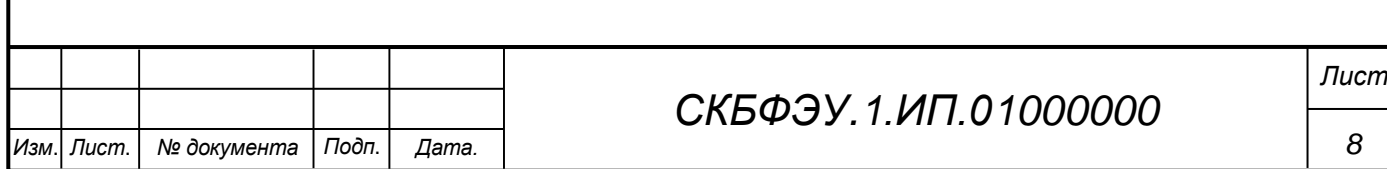

### <span id="page-8-0"></span>**2 Назначение и принцип действия**

### **2.1 Назначение изделия**

<span id="page-8-1"></span>Разработка системы распознавания жестов для управления коллаборативным роботом в сложной промышленной среде необходимо для упрощения взаимодейсвия с коллаборативным роботом на промышленном производстве или в научно-исследовательских лабораториях, где робот является основным инструментов в достижении поставленных целей и задач при создании продукции.

В состав изделия входят: одноплатный компьютер Jetson Nano под управлением ОС Linux (Ubuntu), камера Intel RealSense D455, коллаборативный робот KUKA 7 iiwa R800, программная реализация.

### **2.2 Области использования изделия**

<span id="page-8-2"></span>Изделие может применяться в промышленном производстве (судо-, самолето-, авто-строении), в научно-исследовательских лабораториях.

### **2.3 Принцип действия изделия**

<span id="page-8-3"></span>Камера непрерывно передаёт изображение на вычислительное устройство (компьютер), на котором нейросетевая модель производит обработку видеопотока. В случае обнаружения жеста, находящегося в базе данных, управляющее вычислительное устройство посылает управляющий сигнал на контроллер робота. Полученный сигнал обрабатывается, происходит процесс взаимодействия с коллаборативным роботом. На данный момент обрабатывается три типа сигнала: управление захватом; движение робота за рукой оператора; движение робота по заранее нарисованной (с помощью руки) траектории.

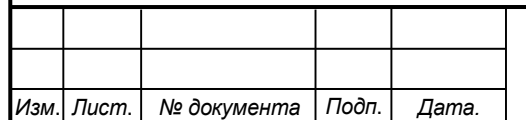

## *СКБФЭУ.1.ИП.02000000*

*Лист*

## <span id="page-9-0"></span>**3 Состав изделия и комплектность**

В комплект поставки входит:

- Камера Intel Realsense D455;

- Одноплатный компьютер Jetson Nano под управлением ОС Linux (Ubuntu);

- Коллаборативный робот KUKA 7 iiwa R800;

- Программная реализация;

- Паспорт.

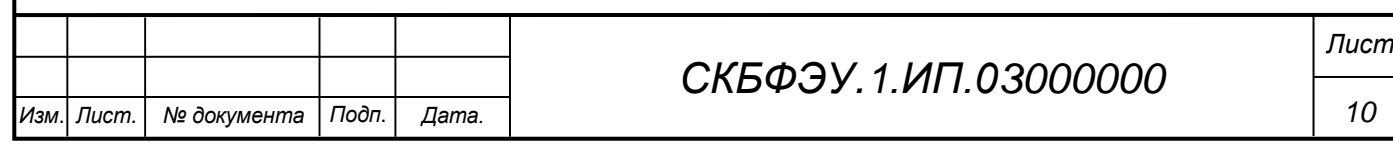

### <span id="page-10-0"></span>**4 Технические характеристики**

### <span id="page-10-1"></span>**4.1 Основные технические характеристики блока одноплатного компьютера Jetson Nano**

Основные технические характеристики одноплатного компьютера Jetson Nano приведены в таблице 1.

Таблица 1 – Технические характеристики блока одноплатного компьютера Jetson Nano

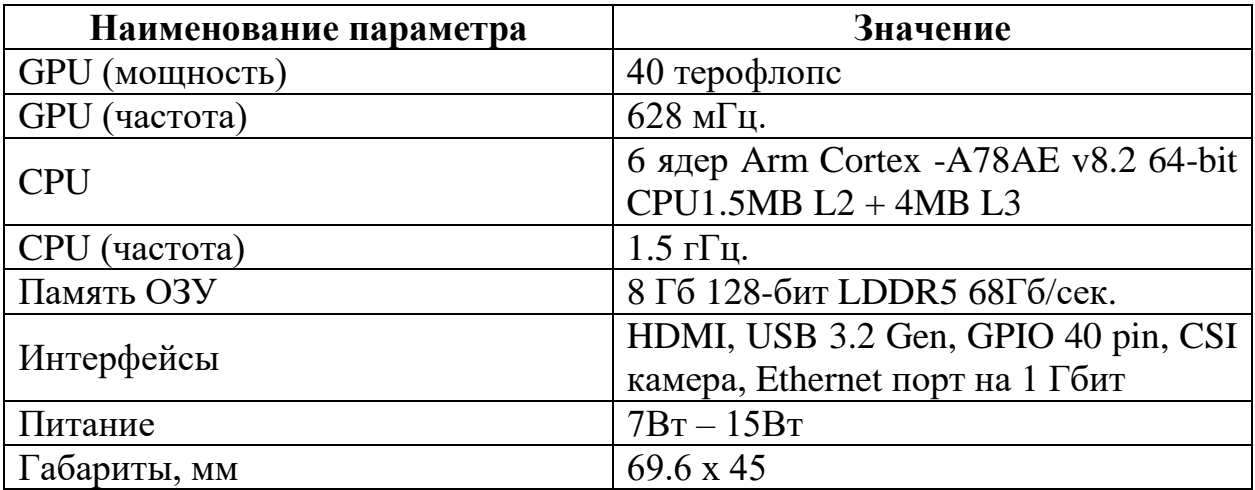

### <span id="page-10-2"></span>**4.2 Основные технические характеристики камеры Intel Realsense D455**

Основные технические характеристики камеры Intel Realsense D455 приведены в таблице 2.

Таблица 2 – Технические характеристики камеры Intel Realsense D455

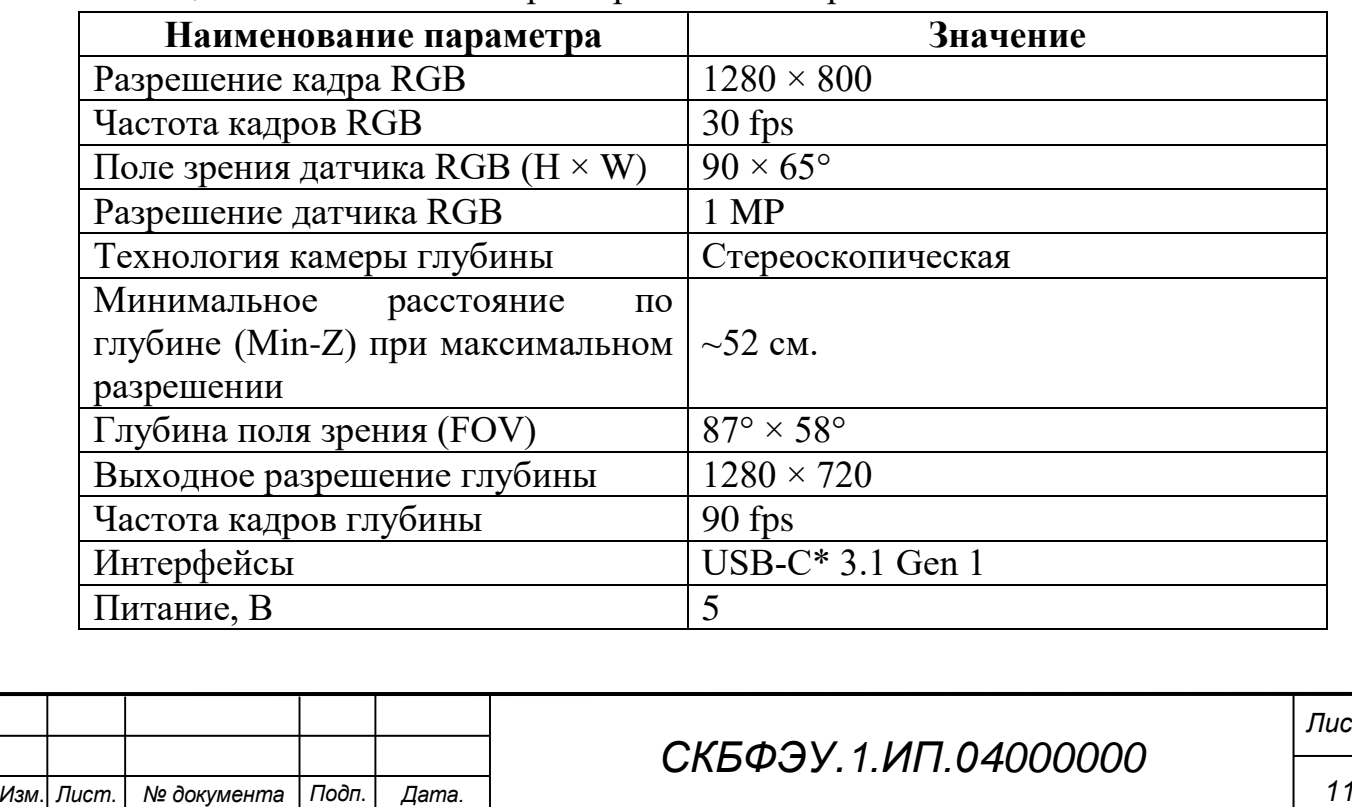

**т** 

## <span id="page-11-0"></span>**4.3 Основные технические характеристики коллаборативного робота KUKA 7 iiwa R800**

Основные технические характеристики коллаборативного робота

KUKA 7 iiwa R800 приведены в таблице 3.

Таблица 3 – Технические характеристики коллаборативного робота KUKA 7 iiwa R800

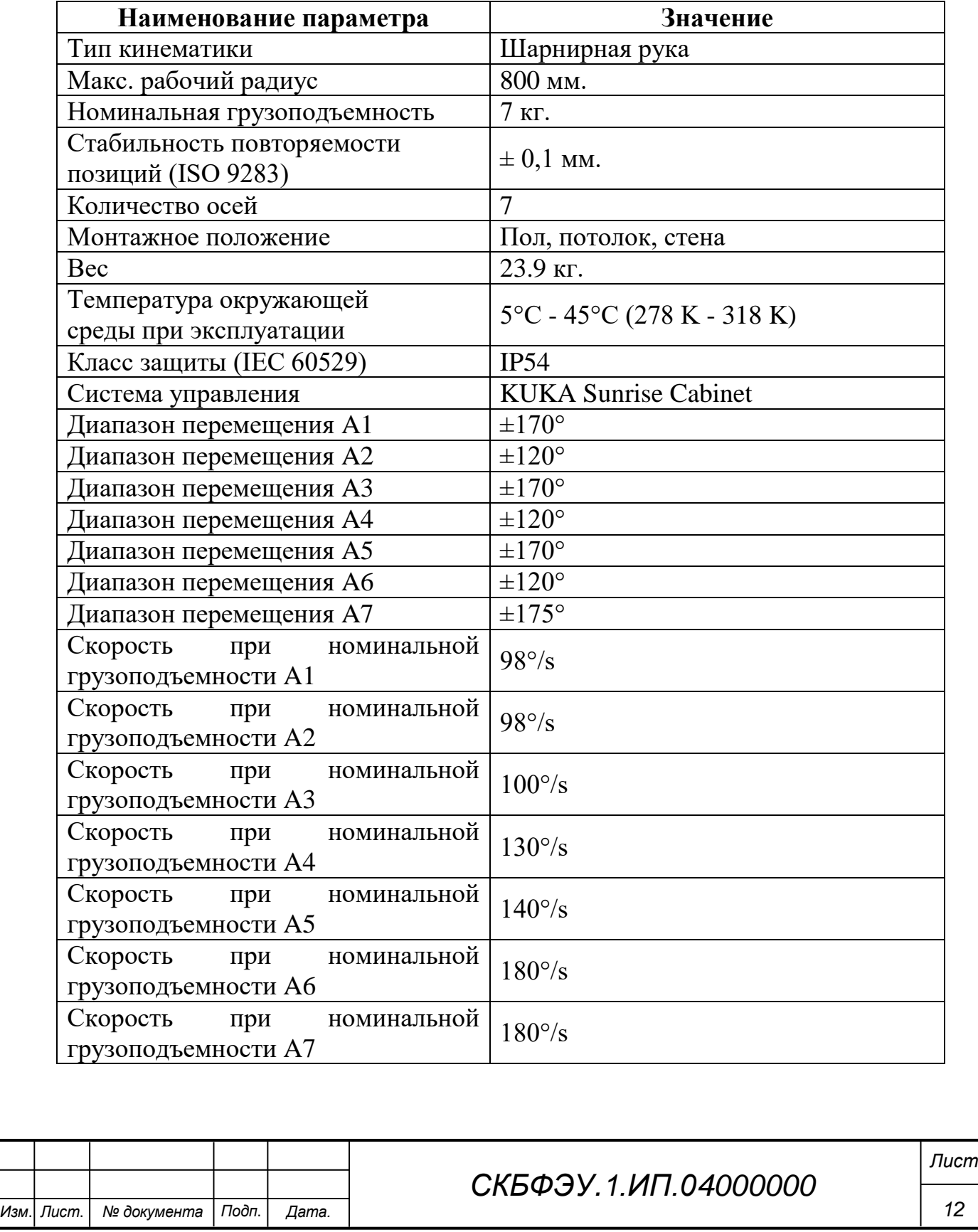

### **5 Устройство и описание работы изделия**

<span id="page-12-0"></span>Процесс распознавания ключевых точек на ладони человека с помощью нейронной сети начинается с получения видеопотока с камеры Intel Realsense D455. Затем, используя алгоритмы компьютерного зрения, изображение разбивается на отдельные кадры.

Далее, каждый кадр подается на вход нейронной сети, которая обучена распознавать ключевые точки на ладони человека. Нейронная сеть использует алгоритмы глубокого обучения, такие как сверточные нейронные сети, для извлечения признаков изображения и определения положения ключевых точек на ладони человека.

Ключевые точки на ладони человека могут включать в себя такие элементы, как пальцы, запястье и т.д. Каждая ключевая точка имеет свой уникальный идентификатор, который нейронная сеть определяет в соответствии с обучающими данными.

Процесс передачи информации между контроллером робота и вычислительным блоком на базе Jetson Nano:

1. Команда на перемещение коллаборативного робота формируется на вычислительном блоке на базе Jetson Nano. Это сделано с помощью разрабоанного программного обеспечения, которое позволяет задавать координаты перемещения, скорость и другие параметры движения.

2. Сформированная команда отправляется на контроллер робота. Для этого используется специальный протокол связи, который позволяет передавать данные между устройствами.

3. Контроллер робота принимает команду и обрабатывает ее.

4. После обработки команды контроллер робота отправляет сигналы на двигатели и другие устройства, которые отвечают за перемещение робота. Это позволяет роботу выполнить заданную команду на перемещение.

5. В процессе выполнения команды контроллер робота отправляет обратную связь на вычислительный блок на базе Jetson Nano. Это

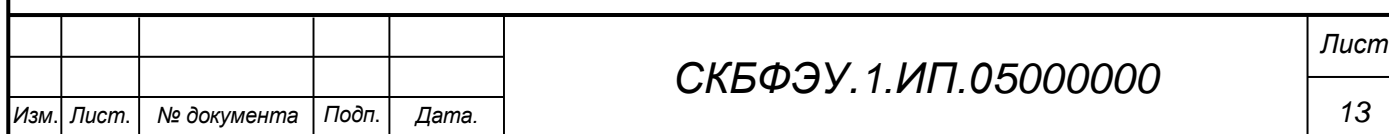

информация о текущем положении робота, скорости движения и другие параметры.

6. Вычислительный блок на базе Jetson Nano может использует эту информацию для корректировки команды на перемещение робота или для выполнения других задач.

В приложении А представлены основыне результаты проекта. В приложении Б отображена программная реализация проекта.

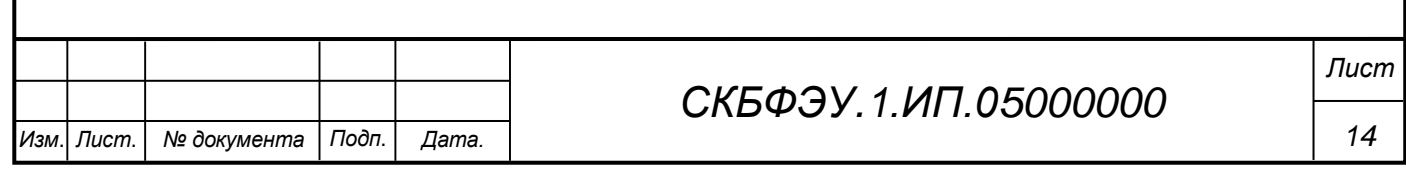

### **6 Условия эксплуатации**

<span id="page-14-0"></span>Изделие выпускается в климатическом исполнении УХЛ 4.2 по ГОСТ 15150‐69 и предназначен для использования в стационарных условиях в закрытых помещениях при соответствующих климатических условиях:

- интервал температур от  $+10$  до  $+35$  °C;

- относительная влажность воздуха до 80 % при температуре +25 °C;

- высота над уровнем моря не более 2000 м;

- атмосферное давление от 86,6 до 106 кПа (от 650 до 800 мм рт. ст.).

В помещении, где используется изделие не должно возникать условий для конденсации влаги (выпадения росы). Изделие является электронным прибором, требующим бережного обращения.

Для обеспечения безотказной работы, сохранения точности и его сбережения необходимо соблюдать следующие правила:

- изучить паспорт, прежде чем приступить к работе с изделием;

- предохранять изделие от ударов и повреждений;

- не допускать самостоятельную разборку изделия.

### **6.1 Правила и особенности размещения изделия**

<span id="page-14-1"></span>Изделие должно быть расположено на расстоянии не менее 1 м от нагревательных приборов.

ВНИМАНИЕ! При эксплуатации изделия запрещается проводить самостоятельно какие‐то либо работы по извлечению и установке внутренних компонентов изделия.

### **6.2 Меры безопасности**

<span id="page-14-2"></span>Необходимо соблюдать требования техники безопасности и следующие меры предосторожности:

- после транспортировки в холодное время года изделие необходимо выдержать при комнатной температуре не менее двух часов;

внутренние осмотры и ремонт изделия должны производиться только квалифицированными специалистами;

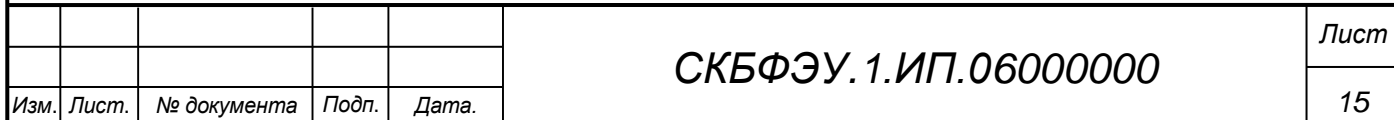

- не устанавливайте изделие на неустойчивой подставке, стойке или ненадежном кронштейне.

#### <span id="page-15-0"></span>**6.3 Правила хранения и транспортирования**

Транспортирование изделия в упакованном виде может производиться железнодорожным, автомобильным (в закрытых транспортных средствах), воздушным, речным и морским видами транспорта в соответствии с правилами перевозок грузов, действующих на транспорт данного вида. Условия транспортирования изделия по части воздействия климатических факторов должны соответствовать группе 5 по ГОСТ 15150.

После транспортирования изделие должно быть выдержано не менее 2 часов в транспортной таре при температуре  $20\pm 5$  °C и относительной влажности воздуха не более 80 %.

Распакованное изделие должно храниться в отапливаемом и вентилируемом чистом помещении при температуре от  $+5$  до  $+40$  °C и относительной влажности воздуха не более 60 %. При температуре ниже 25 °С допускается увеличение относительной влажности до 80 %. Воздух в помещении не должен содержать примесей, вызывающих коррозию металлов, налеты на поверхностях оптических деталей.

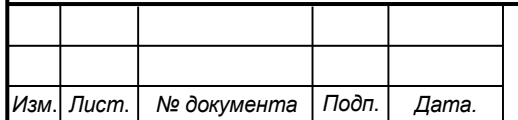

*Лист*

<span id="page-16-0"></span>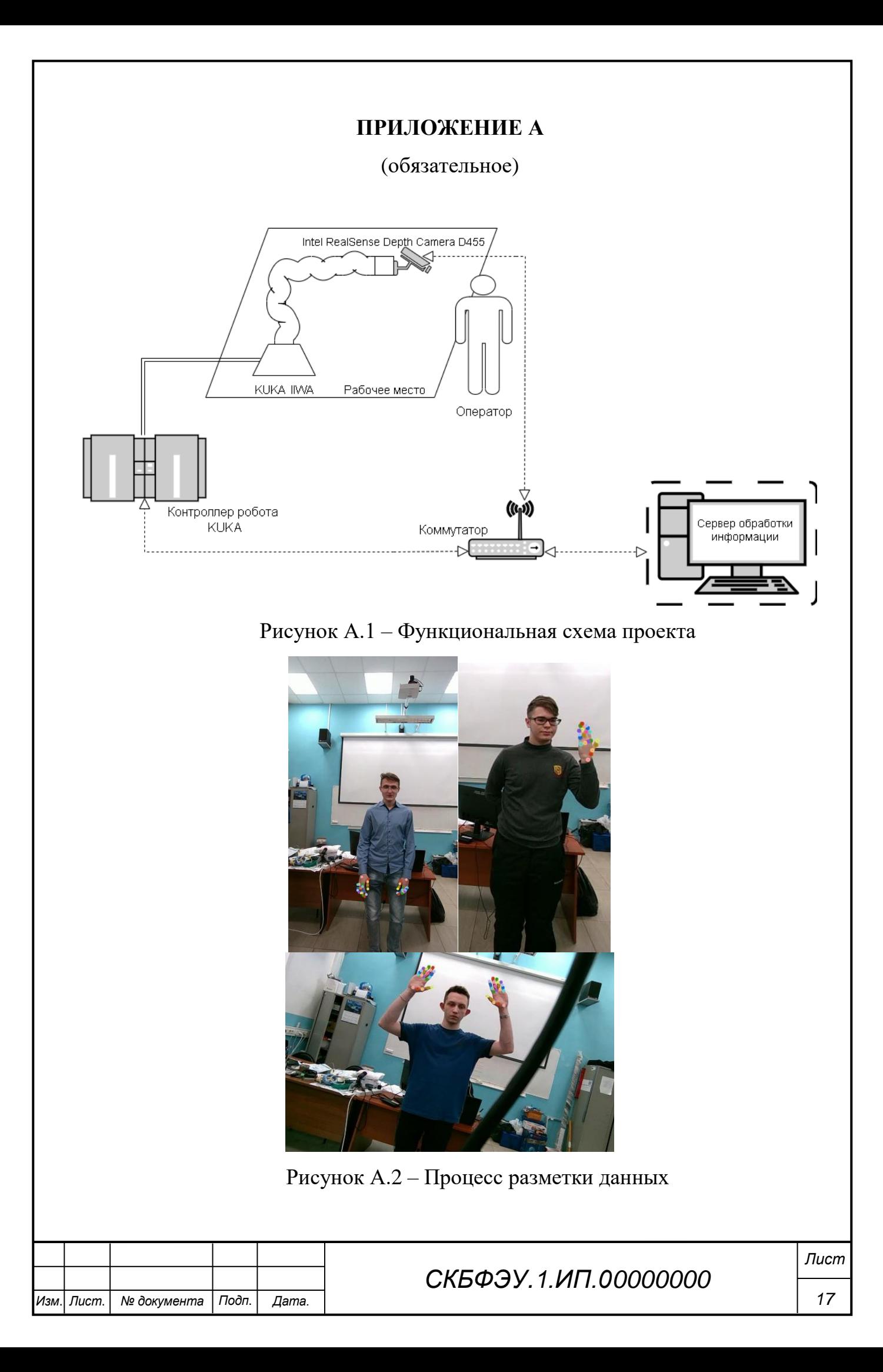

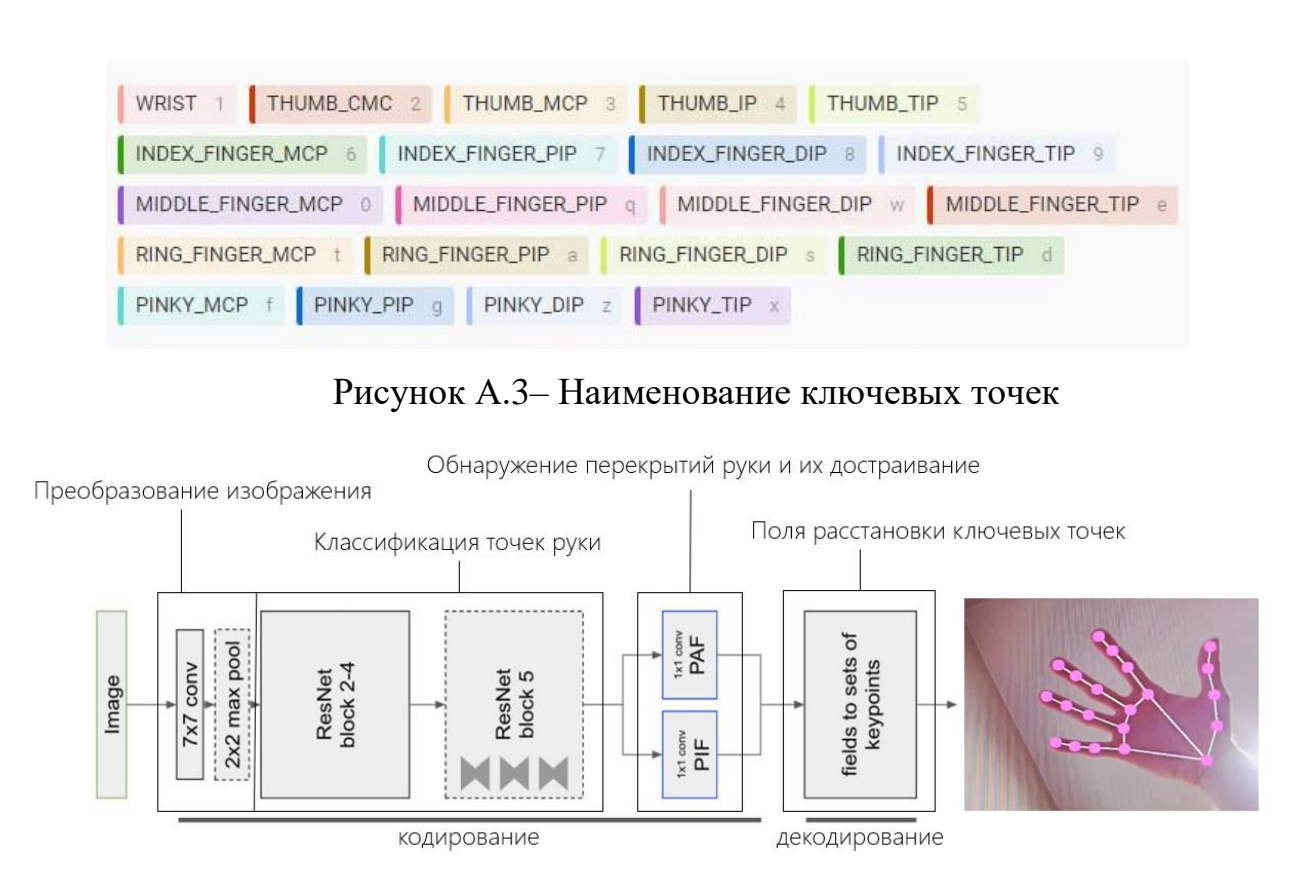

Рисунок А.4 – Архитектура нейросетевого модуля

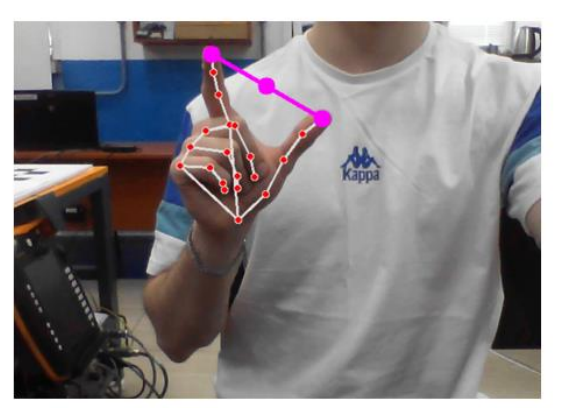

Открыть захват

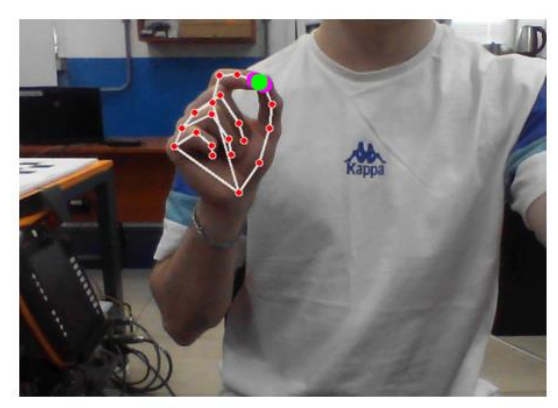

Закрыть захват

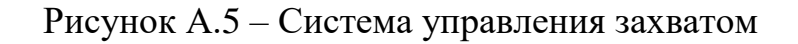

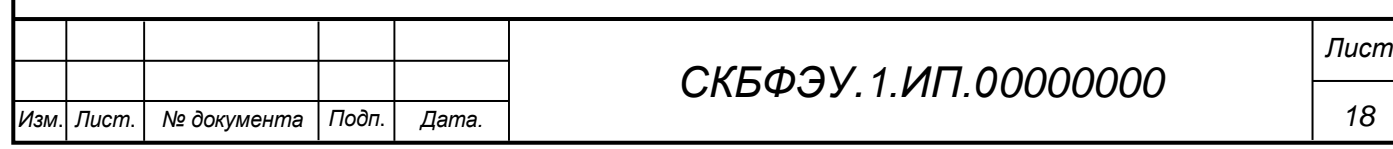

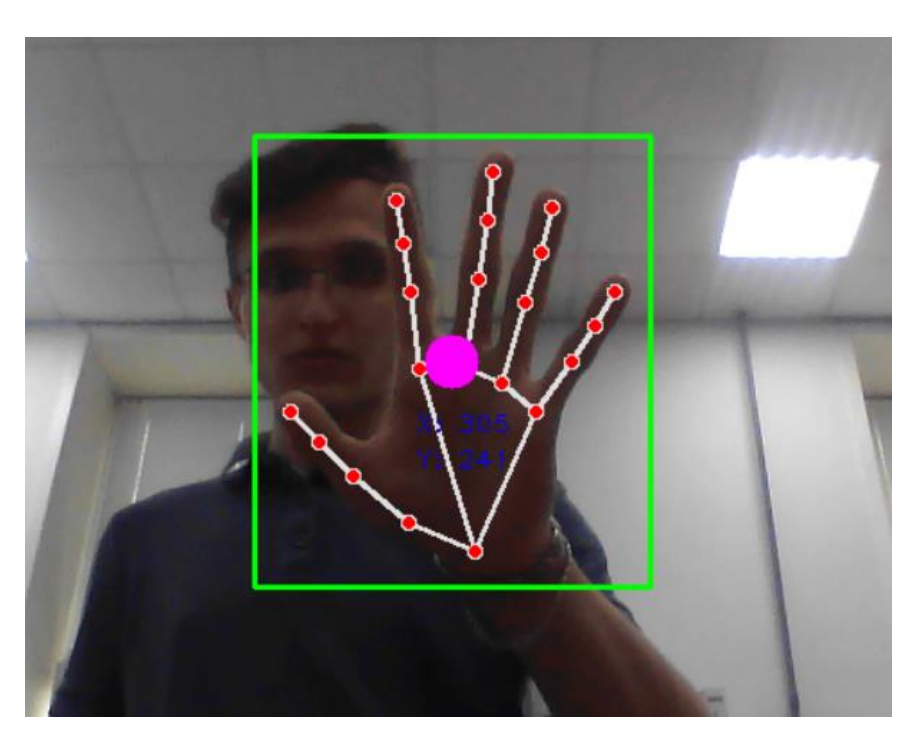

Рисунок А.6 – Перемещение коллаборативного робота за рукой оператора

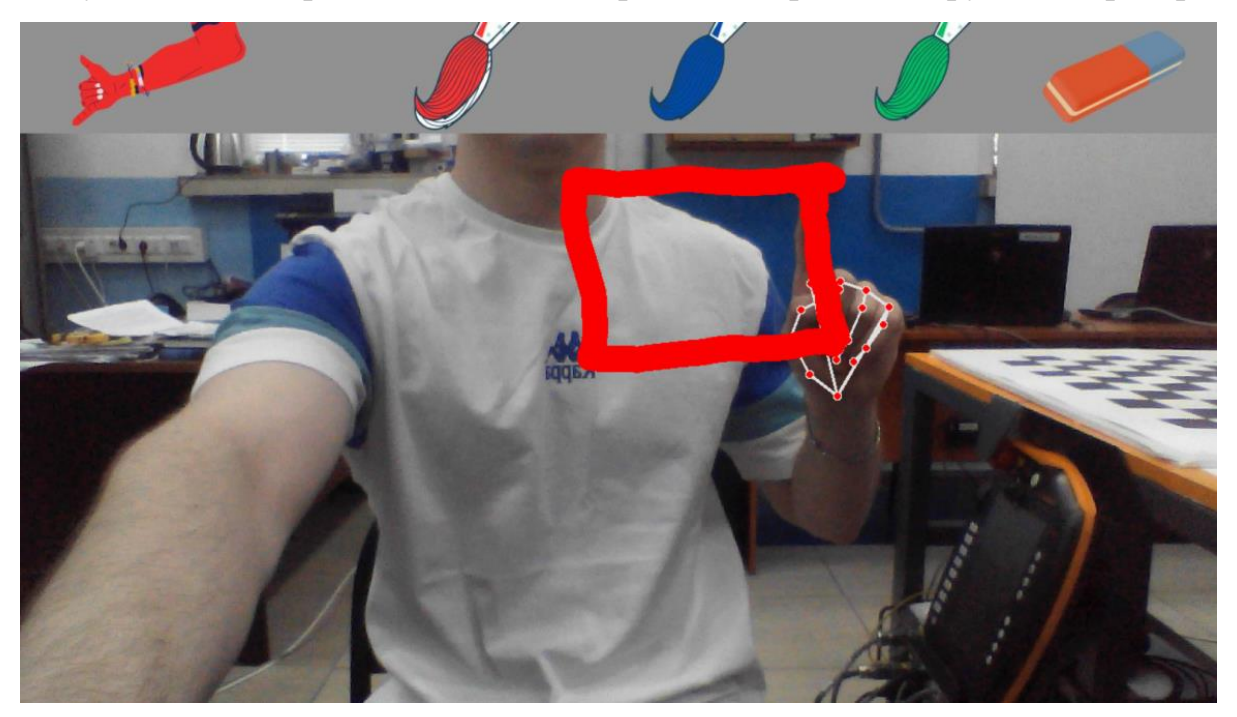

Рисунок А.7 – Перемещение коллаборативного робота по заранее нарисованной траектории

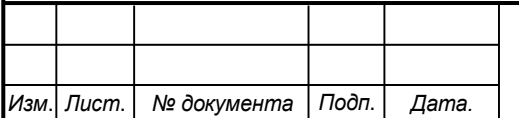

# *СКБФЭУ.1.ИП.00000000*

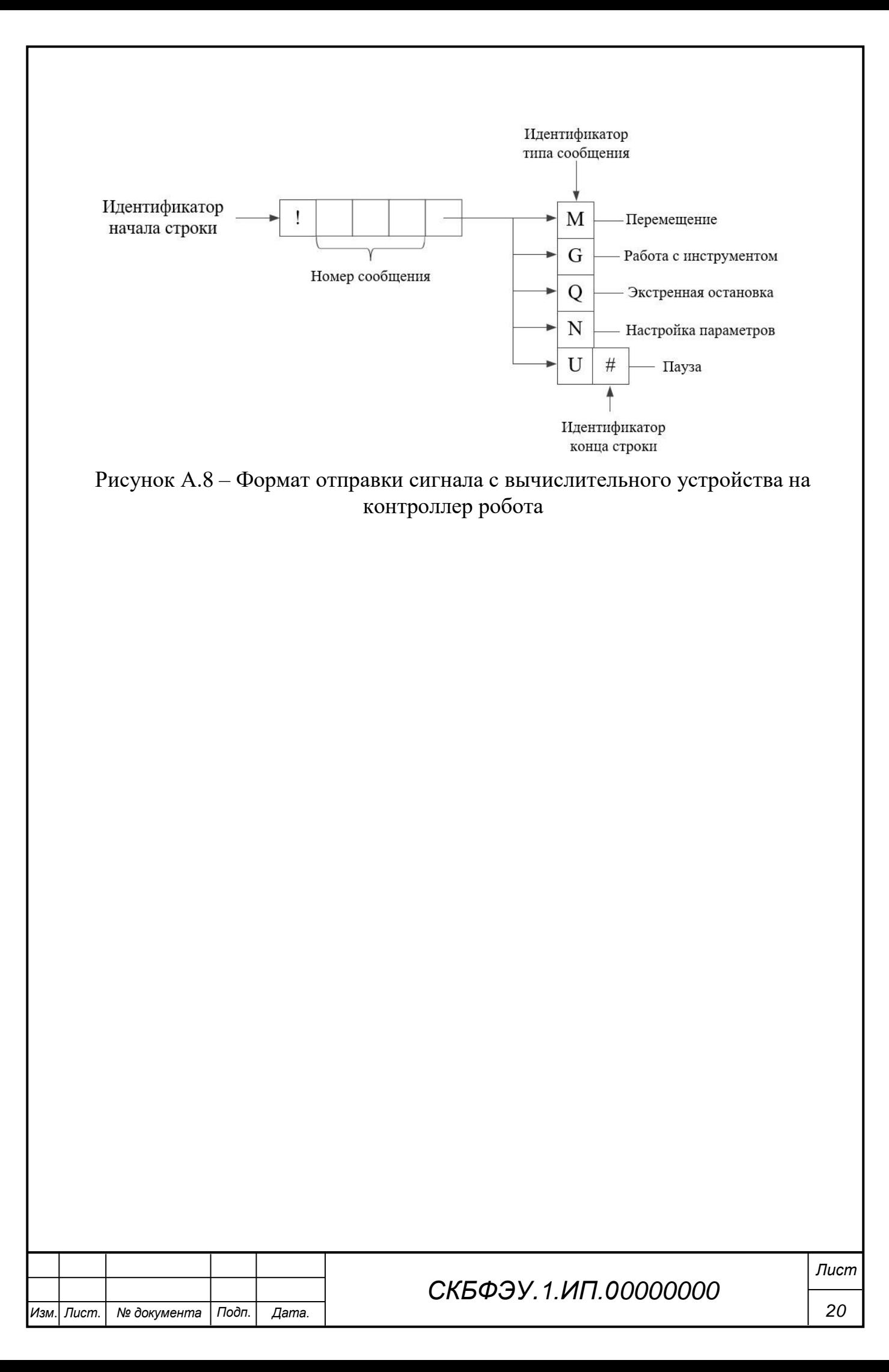

### **ПРИЛОЖЕНИЕ Б**

(обязательное)

```
Изм. Лист. № документа Подп. Дата.
                                                                                                           21
                                                     СКБФЭУ.1.ИП.00000000
                                                                                                          Лист
      Листинг Б.1 – Программная реализация парсинга команд
        1. package SocketRobot;
       2. 3. import java.util.ArrayList;
        4. import java.util.HashMap;
        5. import java.util.regex.Matcher;
        6. import java.util.regex.Pattern;
        7. 
        8. public class CommandParser {
        9. 
       10. public final String REGEX START = "!\setminus\{d\}";
       \frac{11}{12}.
               Pattern cords regex = Pattern.compile(regexValue.CORD,
       13. Pattern.MULTILINE | Pattern.CASE_INSENSITIVE);
       14. Pattern angle rotate regex = Pattern.compile(regexValue.ANGLE_ROTATE,
       15. Pattern.MULTILINE | Pattern.CASE_INSENSITIVE);
       16. Pattern status_regex = Pattern.compile(regexValue.STATUS,
       17. Pattern.MULTILINE | Pattern.CASE_INSENSITIVE);
       18. Pattern rotation_regex = Pattern.compile(regexValue.ROTATION,
       19. Pattern.MULTILINE | Pattern.CASE INSENSITIVE);
       20. Pattern velocity_regex = Pattern.compile(regexValue.VELOCITY,
       21. Pattern.MULTILINE | Pattern.CASE_INSENSITIVE);<br>22 Dattern acceleration regex = Pattern compile(regexValu
               Pattern acceleration_regex = Pattern.compile(regexValue.ACCELERATION,
       23. Pattern.MULTILINE | Pattern.CASE INSENSITIVE);
       24. 
       25. Pattern[] move patterns;
       26.<br>27.
               public CommandParser() {
       28. move_patterns = new Pattern[]{cords_regex, angle_rotate_regex, status_regex,
       29. http://webiarchioralisat/contract/ensum rotation_regex<sub>3</sub>;
       30. }
       31. 
       32. private HashMap<String, Object> requestIdsParse(String request) {<br>33. HashMan<String, Object> request setting = new HashMan<String,
                   HashMap<String, Object> request_setting = new HashMap<String, Object>();
       34. return request setting;
       35. }
       36.37.37. private HashMap<String, Object> moveIdsParse(String request) {<br>38. //      TODO Режим Spline не отработает
                   38. // TODO Режим Spline не отработает
       39.<br>40.
                 ArrayList<Float> cords = new ArrayList<Float>(12);
       41. float status = 0f,
       42. angle_rotate = 0f,
       43. \text{rotation} = 0\text{f},<br>44. \text{velocity} = 0\text{f}.velocity = 0f,
       45. acceleration = 0f,
       46. smooth = 0f,
       47. orientation = \theta f,<br>
48 \qquad \qquad \text{tool} = \theta f48. tool = 0f,<br>49. base = 0f;
                       base = 0f;50.<br>51.
                 String move mode = String.valueOf(request.charAt(2));
       52. 
       53. for (Pattern pattern : move_patterns) {
       54. Matcher matcher = pattern.matcher(request);
       55. 
       56. while (matcher.find()) {
       57. 
       58. String checker = matcher.group(0);
       59. 
                         if (checker.startsWith("E"))
       61. angle_rotate = Float.parseFloat(checker
       62. .replaceAll("E[+]", "")
       63. \blacksquare .replaceAll("E[\\-]", "-"));
       64. 
       65. else if (checker.startsWith("a")) {
```

```
Изм. Лист. № документа Подп. Дата.
                                                                                           22
                                             СКБФЭУ.1.ИП.00000000
                                                                                          Лист
      66. acceleration = Float.parseFloat(checker.replaceAll("a", ""));
      67. }
      68. else if (checker.startsWith("r"))
      69. \qquad \qquad \text{rotation = float.parseFloat(checker 70.}.replaceAll("r", ""));
      71. else if (checker.startsWith("V"))
      72. velocity = Float.parseFloat(checker
      73. .replaceAll("V", ""));
      74. else if (checker.startsWith("s"))
      75. status = Short.parseShort(checker<br>76. status = Short.parseShort(checker
                                .replaceAll("s", ""));
      77. else if (checker.startsWith("@"))
      78. smooth = Short.parseShort(checker
      79. .replaceAll("@", ""));
      80. else if (checker.startsWith(10^{n}))<br>81. orientation = Short.parseShor
                        orientation = Short.parseShort(checker
     82. .replaceAll("O", ""));
     83. else if (checker.startsWith("T"))
     84. tool = Short.parseShort(checker
      85. .replaceAll("T", ""));
      86. else if (checker.startsWith("B"))
     87. base = Short.parseShort(checker
      88. . . . . . . . . . . . . replaceAll("B", ""));
     89. else
      90. cords.add(Float.parseFloat(checker
      91. .replaceAll("\\d{1}[+]", "")
      92. .replaceAll("\\d{1}[\\-]", "-")
     93. .replaceAll(";", "")
                         );
      95. }
     96. }
     \frac{97}{98}HashMap<String, Object> move_setting = new HashMap<String, Object>();
      99. 
     100. move_setting.put("move_mode", move_mode);
     101. move_setting.put("status", status);
     102. move_setting.put("angle_rotate", angle_rotate);<br>103. move_setting.put("rotation", rotation);
     103. move_setting.put("rotation", rotation);
     104. move_setting.put("velocity", velocity);
     105. move_setting.put("acceleration", acceleration);
     106. move_setting.put("smooth", smooth);
     107. move_setting.put("orientation", orientation);
     108. move_setting.put("tool", tool);
     109. move_setting.put("base", base);
     110. move_setting.put("cords", cords);
     111.<br>112.
              return move setting;
    113. }
    114. 
    115. private HashMap<String, Object> settingIdsParse(String request) {<br>116. lashMap<String, Object> settings = new HashMap<String, Object
                116. HashMap<String, Object> settings = new HashMap<String, Object>();
     117. 
     118. float velocity = 0f,
     119. acceleration = 0f,
     120. smooth = 0f,
     121. orientation = 0f,
    122. tool = 0f,<br>123 hase = 9fbase = 0f,
    124. override = 0f,<br>125. end connection
                end connection = 0f;
     126. 
    127. if (request.contains("V"))
     128. velocity = Float.parseFloat(
     129. request.substring(request.indexOf('v')+1, request.indexOf('v')+5)
     130. );
    131. if (request.contains("a"))
     132. acceleration = Float.parseFloat
    133. request.substring(request.indexOf('a')+1, request.indexOf('a')+4)
     134. );
     135. if (request.contains("@"))
     136. smooth = Float.parseFloat(
```

```
Изм. Лист. № документа Подп. Дата.
                                                                                               23
                                               СКБФЭУ.1.ИП.00000000
                                                                                              Лист
     137. request.substring(request.indexOf('@')+1, request.indexOf('@')+4)
     138. );
     139. if (request.contains("O"))
     140. orientation = Float.parseFloat
     141. request.substring(request.indexOf('o')+1, request.indexOf('o')+2)
     142. );
     143. if (request.contains("T"))
     144. tool = Float.parseFloat(
     145. request.substring(request.indexOf('t')+1, request.indexOf('t')+3)
     146. ):
     147. if (request.contains("B"))
     148. base = Float.parseFloat(
     149. request.substring(request.indexOf('b')+1, request.indexOf('b')+3)
     150. );
     151. if (request.contains("W"))
     152. override = Float.parseFloat(
     153. request.substring(request.indexOf('w')+1, request.indexOf('w')+5)
     154. );
     155. if (request.contains("D"))
     156. end_connection = 1f;
     157. 
     158. settings.put("velocity", velocity);
     159. settings.put("acceleration", acceleration);
     160. settings.put("smooth", smooth);
     161. settings.put("orientation", orientation);
     162. settings.put("tool", tool);
     163. settings.put("base", base);
     164. settings.put("override", override);<br>165. settings.put("end connection", end
                 settings.put("end_connection", end_connection);
     166. 
     167. The return settings;
     168. }
     169. 
     170. private HashMap<String, Object> toolsParse(String request) {
     171. HashMap<String, Object> tool = new HashMap<String, Object>();
     172. 
     173. int tool_number = Integer.parseInt(<br>174. equest.substring(request.i
                        174. request.substring(request.indexOf('G')+1, request.indexOf('G')+3)
     175. );<br>176. in
                 int mode tool = 0;177. 
     178. if (request.contains(";"))
     179. mode_tool = Integer.parseInt(
     180. request.substring(request.indexOf(';')+1, request.indexOf(';') + 3)
     181. );
     182.<br>183.
                 tool.put("tool", tool_number);
     184. tool.put("mode", mode_tool);
     185. 
     186. return tool;<br>187. }
     187. }
     188. 
     189. public HashMap<String, Object> parseString(String message, String regex) {
     190. HashMap<String, Object> result = new HashMap<String, Object>();
     191. result.put("message", "Error");
     192. 
     193. Pattern pattern = Pattern.compile(regex, Pattern.MULTILINE);<br>194 String[] strings = pattern split(message 2):
                 String[] strings = pattern.split(message, 2);
     195.<br>196.
                if (strings.length == 2) {
     197. 
     198. String request = strings[1];
     199. 
     200. if ( !request.endsWith("#") ) {
                        return result;
     202. }
     203. 
     204. switch (request.charAt(0)) {<br>205. case messageIds.REOUEST:
                        case messageIds.REQUEST:
     206. The result = requestIdsParse(request);
     207. The sult.put("message", messageIds.REQUEST);
```

```
208hreak:
209.case messageIds.MOVING:
210. / /"P CuP BuPЎP, P BuP COP BuPЎBb°P BuP P...P C'P Bu"
211.result = moveIdsParse(request);212.
                         result.put("message", messageIds.MOVING);
213.
                         break;
                     case messageIds.TOOLS:
214.215. / /Р пїЅР Р…РЎРґРЎВЂљРЎР,РЎС"Р СФРµРР…РЎВЂљ
216.
                         result = toolsParse(request);
                         result.put("message", messageIds.TOOLS);
217.218.
                         break;
219case messageIds.PAUSE:
                           P CuP B°PЎC"P B·P B°
220. / /result.put("message", messageIds.PAUSE);
221.222.break:
223.
                     case messageIds.QUEUE_COMMANDS:
                          P PHP B±PЎP,P C.PЎPŕ P C.PЎBЂЎP BµPЎP,P BµP T'P C'
224.11P C"P C.P COP COP B°P P...P T'
                         result.put("message", messageIds.QUEUE_COMMANDS);
225.226.
                         break;
227.
                     case messageIds.SETTING PARAMETERS:
                           РьР°СРЃРЎВЂЉРЎР,РѕРв"-Р С"Р С' РЎРЃР С'РЎРЃРЎВЂЉР µРС◆РЎВЂ№
228. //
229.
                         result = settingIdsParse(request);230.
                         result.put("message", messageIds.SETTING_PARAMETERS);
231.
                         break:
                     default:
232.233.11РљСР,Р С'РЎВЂЉР С'РЎВЂЎР ВЫРЎРЃР С"Р°СРЦ
РѕСРГРЎВЪЪР°РР. РѕРР ФР С"Р В°
                         result.put("message", messageIds.CRITICAL PAUSE);
234.
235.
                         break;
236.
                 \overline{\mathcal{X}}237.
             \mathcal{F}238.
239.
240.
            return result;
241.
         \mathcal{F}242.
243.}
244.
```
#### Листинг Б.2 - Интерфейс сообщений

```
1. package SocketRobot;
 2.3. public interface messageIds {
         char REQUEST = 'Z';
 \mathbf{A}char MOVING = 'M':5.
         char TOOLS = 'G';
 6.
         char CRITICAL PAUSE = 'Q';
 7.char QUEUE_COMMANDS = 'R;
 \mathsf{R}9.
         char SETTING_PARAMETERS = 'N';
10.
         char PAUSE = 'U';
11.}
12<sup>1</sup>
```
#### Листинг Б.З – Интерфейс перемещений

```
1. package SocketRobot;
 2.3. public interface moveIds {
         char PTP = 'P';\overline{4}.
 5.
         char PTP_ANGLE = 'A;
         char LIN = 'L';6.char CIRC = 'C'7.
         char SPLINE = \overline{S};
 \mathsf{R}.
 9.
         char HOME = 'H;
10.}
11.
```
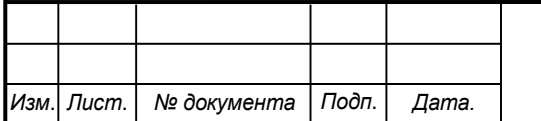

### СКБФЭУ. 1.ИП.00000000

Лист

#### Листинг Б.4 – Интерфейс регулярных выражений

```
1. package SocketRobot;
 2. 
 3. public interface regexValue {
 4. 
 5. String CORD = "[1-7]{1}[+\\-]\\d^*.\&j^";6. String ANGLE_ROTATE = E[Y \setminus -] \setminus d^*.
 7. String STATUS = "s\\d";
 8. String ROTATION = \sqrt{d}{3}";<br>9 String VELOCITY = \sqrt{d*L}.
9. String VELOCITY = \forall x \in \mathbb{Z}^n<br>10. String ACCELERATION = \exists a \setminus d^*[\cdot, 1] \setminus d^*String ACCELERATION = "a\\d*[.]\\d*";
11. 
12. }
13.
```
#### Листинг Б.5 – Ненумерованные списки запросов

```
1. package SocketRobot;
2. 
3. public enum requestIds {
4. CHECK_ROBOT_READ,
5. LAST_COMMAND,
6. OVERRIDE,
7. DEC_SYSTEM,
8. ANGLE_SYSTEM
9. }
10.
```
#### Листинг Б.6 –Программная реализация клиентской части на языке Java

```
Изм. Лист. № документа Подп. Дата.
                                                                                                                  25
                                                         СКБФЭУ.1.ИП.00000000
                                                                                                                 Лист
       1. package SocketRobot;
       2.23. import java.io.BufferedReader;
       4. import java.io.BufferedWriter;
       5. import java.io.IOException;
       6. import java.io.InputStreamReader;
       7. import java.io.OutputStreamWriter;
       8. import java.net.Socket;
       9. import java.nio.charset.Charset;
      10. import java.util.HashMap;
      11. 
      12. 
      13. public class SocketR extends Thread {
      14.15.private Socket socket = null;
      16. private BufferedReader reader = null;<br>17. private BufferedWriter writer = null;
      17. private BufferedWriter writer = null;<br>18. private boolean stop = false:
               private boolean stop = false;
      19. public String msg = "NULL";
      20. 
      21. 
      22. public SocketR(String address, int port) {
      23. try \{24. System.out.println("Connected to " + address + ":" + port);<br>25 cocket = new Socket(address, nort);
      25. socket = new Socket(address, port);<br>26. secader = new BufferedReader(new Inp
                       reader = new BufferedReader(new InputStreamReader(socket.getInputStream()));
      27. writer = new BufferedWriter(new OutputStreamWriter(socket.getOutputStream(),<br>28. Charset.forName("UTF-8")));
                                Charset.forName("UTF-8")));
      29. 
      30. } catch (IOException e) {
      31. closeSocket();
      32. closeBuffer();
      33. e.printStackTrace();
      34. }
      35.
```

```
36. }
37.38.38. private void closeBuffer() {<br>39 = try {
39. try {<br>40.System.out.println("Close buffer");
41. reader.close();
42. writer.close();
43. } catch (IOException ex) {
44. throw new RuntimeException(ex);
45. }
46. }
47. 
48. private void closeSocket() {<br>49. try {
49. try {
50. socket.close();<br>51.    } catch (IOExceptio
          51. } catch (IOException e) {
52. e.printStackTrace();
53. }
54. }
55. 
56. @Override
       public void run() {
58.59.59. while (\text{!stop}) {<br>60. try {
              try {
61. CommandParser parser = new CommandParser();
62. 
63. msg = readTolver();64. 
65. if (msg.equals("exit")) {
66. System.out.println("�������� ������");
67. writeToUser("exit");
68. stop = true;
69. }
70. 
71. HashMap<String, Object> message = parser.parseString(msg.toLowerCase(), par-
ser.REGEX_START);
72. System.out.println("I get: " + msg);
73. // writeToUser(msg);
74.<br>75.
              75. } catch (IOException e) {
76. closeSocket();
77. closeBuffer();
78. System.out.println(e);<br>79. break:
                 break;
80. }
\begin{array}{ccc} 81. & & & \frac{3}{2} \\ 82. & & & 0 \end{array}closeSocket();
83. closeBuffer();
84. }
85.<br>86.
       public void writeToUser(String message) throws IOException {
87. writer.write(message);
88. writer.flush();
89. }
90. 
91. public String readToUser() throws IOException {<br>92. return reader.readLine():
          return reader.readLine();
93. }
94. }
95. 
Листинг Б.7 –Программная реализация серверной части на языке Python
1. import math
2. import queue
3. import socket
4. import asyncio
 5. import threading
```
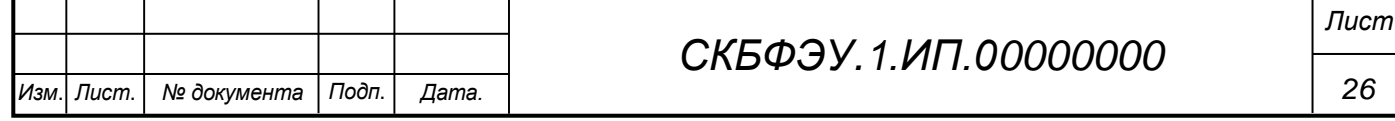

```
Изм. Лист. № документа Подп. Дата.
                                                                                                                                27
                                                                СКБФЭУ.1.ИП.00000000
                                                                                                                              Лист
        6. 
        7. import main as mn
        8. import config as cfg
        9. 
       10. 
       11. clients = []
       12. 
       13. async def robot_func():
       14. text = "None\n"
       15. 
       16. try:
       17. state_queue = mn.queue_process.get(block=False)
       18. 
       19. if state_queue["mode"] == "gripper":
       20. text = f"1001601; 0{int(mn.state['gripper'])}#\n"<br>21. elif state queue["mode"] == 'move':
                     elif state_queue["mode"] == 'move':
       22. cords_text
       f"{mn.state['cords'][0]};2{mn.state['cords'][1]};3{mn.state['cords'][2]};"
       23. angle_text =
       f"4{mn.state['angle'][0]};5{mn.state['angle'][1]};6{mn.state['angle'][2]};"
       24. E1_text = f''[mn.start['E1']<br>25. f(x) = f''[qa1Map{fords} text']25. text = f"!001M0P{cords_text}{angle_text}{E1_text}s6r044V0.10a0.10#\n"
       26. elif state_queue["mode"] == 'simple':
       27. text = "!001U#\n"
       28. 
       29. mn.queue_process.task_done()
       30. 
       31. except queue.Empty:
                     pass
       33. 
       34. return text
       35. 
       36. 
       37. def camera_func():
       38. print(\overline{\phantom{a}}\,i\overline{\phantom{a}}\,i\overline{\phantom{39. 
       40. 
       41. async def handle client(client):
       42. \text{loop} = \text{asyncio.get\_event\_loop}()<br>43. \text{request} = \text{None}request = None44. response = "None"
       45. while request != 'exit':
       46. 
       47. request = (await loop.sock_recv(client, 1024)).decode('utf8')
       48. print("Request = ", request)
       49.<br>50.
                     if client.getpeername()[0] == cfg.ID DICT['kuka'']:
       51. response = await robot_func()
       52. print(response)
       53.<br>54.
                     if request == "exit":55. await loop.sock_sendall(client, "!000M0HV0.50a0.50#".encode('utf8'))
       56. break
       57. 
       58. if response != "None" and request == "ready":
       59. print("Direct message")
       60. await loop.sock sendall(client, response.encode('utf8'))
       61. 
       62. client.close()
       63. 
       64. 
       65. async def writeClient(client, message):
       66. loop = asyncio.get event loop()67. await loop.sock_sendall(client, message.encode('utf8'))
       68. 
       69. 
       70. async def run_server():
       71. server = socket.socket(socket.AF_INET, socket.SOCK_STREAM)<br>72. server.bind((cfg.HOST, cfg.PORT))
                 server.bind((cfg.HOST, cfg.PORT))
       73. server.listen(5)<br>74. server.setblocki
                 server.setblocking(0)
```

```
75. loop = asyncio.get event loop()76. while True:<br>77. client,
77. client, _ = await loop.sock_accept(server)
78. if not client in clients:<br>79. if not client in clients:<br>79. clients.append(client
                   clients.append(client)
80. loop.create_task(handle_client(client))
81. 
82. 
83. if {\_}name{\_} == {\_}^\omega{\_}main{\_} ":
84. opnecv_project = threading.Thread(target=mn.application, args=[], daemon=True)<br>85. opnecy project.start()
         opnecv_project.start()
86. asyncio.run(run_server())
87.
```
#### Листинг Б.8 – Пример взаимодействия с коллаборативным роботом

```
Изм. Лист. № документа Подп. Дата.
                                                                                                                28
                                                        СКБФЭУ.1.ИП.00000000
                                                                                                              Лист
         1. package SocketRobot;
         2. 
         3. import java.io.*;
       4. import java.net.Socket;
       5. import java.nio.charset.StandardCharsets;
         6. import java.util.HashMap;
         7. 
         8. 
         9. public class Main extends Thread {
       10. 
       11. private Socket socket = null;
       12. private BufferedReader reader = null;<br>13. private BufferedWriter writer = null;
                private BufferedWriter writer = null;
       14. private boolean stop = false;
       15. public String msg = "None";
       16.17.public Main(String address, int port) {
       18. try {
       19. System.out.println("Connected to " + address + ":" + port);
       20. socket = new Socket(address, port);
       21. reader = new BufferedReader(new InputStreamReader(socket.getInputStream()));
       22. writer = new BufferedWriter(new OutputStreamWriter(socket.getOutputStream(),<br>23. // Charset.forName("UTF-8"),
       23. // Charset.forName("UTF-8"),<br>24. StandardCharsets.UTF 8));
                                StandardCharsets.UTF 8));
       25. 
       26. } catch (IOException e) {
       27. closeSocket();<br>28. closeBuffer();
                        closeBuffer();
       29. e.printStackTrace();
       30. }<br>31. }
       31. }
       32. 
       33. private void closeBuffer() {<br>34 +rv {
       34. try {<br>35. S
                        System.out.println("Close buffer");
       36. reader.close();
       37. writer.close();
       38. } catch (IOException ex) {<br>39. throw new RuntimeExcep
                        throw new RuntimeException(ex);
       40. }
       41. }
       42. 
       43. private void closeSocket() {
       44. \frac{1}{45} try {
                        socket.close();
       46. } catch (IOException e) {<br>
\begin{array}{c} 47 \\ 2 \end{array} e_nrintStackTrace():
                        e.printStackTrace();
       48. }
       49. }
       50. 
       51. @Override<br>52. public vo
                public void run() {
       53.
```

```
Изм. Лист. № документа Подп. Дата.
                                                                                                                29
                                                       СКБФЭУ.1.ИП.00000000
                                                                                                              Лист
       54. while (!stop) {<br>55. try {
       55. try {<br>56. \qquad \qquad try {
                            CommondParser parser = new CommandParser();
       57.<br>58.
                            HashMap<String, Object> message = parser.parseString(msg, parser.REGEX_START);
       59. System.out.println("I get: " + msg);
       60. 
       61. wait(3000);
       62. 
       63. \frac{1}{\sqrt{\text{if (} \cdot \text{msg.equals("None"))}} {<br>64. writeToUser("ready"):
       64. writeToUser("ready");<br>65. \binom{1}{k}1/ }
       66.<br>67.
       67. msg = readToUser();<br>68 if (msg equals("exi
       68. if (msg.equals("exit")) {<br>69. stopSocket();
                                stopSocket();
       70. }
       71. 
       72. } catch (IOException e) {
       73. closeSocket();
       74. closeBuffer();<br>75. System.out.nri
                            System.out.println(e);
       76. break;
       77. }
       78. }
       79. closeSocket();<br>80. closeBuffer();
                   closeBuffer();
       81. }
       82. 
       83. public static void wait(int ms) {
       84. try {Thread.sleep(ms);}
       85. catch(InterruptedException ex) {<br>86 Thread currentThread() inter
                        Thread.currentThread().interrupt();
       87. }<br>88. }
       88. }
       89.99.99.90. public void writeToUser(String message) throws IOException {<br>91. writer.write(message);
                    writer.write(message);
       92. writer.flush();<br>93. }
       93. }
       94. 
       95. public String readToUser() throws IOException {
       96. return reader.readLine();
       97. }
       98.<br>99.
      99. public void stopSocket() throws IOException {<br>100. System.out.println("Закрытия сокета");
                    System.out.println("Закрытия сокета");
      101. writeToUser("exit");<br>102. stop = true;
                   stop = true;103. }
      104. 
      105. public static void main(String[] args) throws IOException {
      106. String address = "192.168.2.188";
      107. int port = 5000;
      108.<br>109.
                   Main test = new Main(address, port);
      110.<br>111.
                   111. test.writeToUser("Start process");
      112. test.start();
      113. 
      114. }
      115. }
      116.
```
Министерство науки и высшего образования Российской Федерации

Федеральное государственное бюджетное образовательное учреждение высшего образования «Комсомольский-на-Амуре государственный университет»

#### СОГЛАСОВАНО

### Начальник отдела ОНиПКРС

 $\frac{p_{\mu\nu}p_{\mu\nu}}{(no\text{onucb})}$  E.M. Димитриади

Декан ФЭУ  $\overbrace{A.C. }$ Гудим  $\sqrt{25}$   $\frac{10000000}{2023}$ .

#### **УТВЕРЖДАЮ**

Проректор по науке и инновационной работе, д-р техн. наук. профессор  $A.B. KocmbHHHH$  $\kappa$  16 » 06 2023 г.

#### **AKT**

о приемке в эксплуатацию проекта «Разработка системы распознавания жестов для управления коллаборативным роботом в сложной промышленной среде»

г. Комсомольск-на-Амуре

 $\sqrt{26}$   $2023$ .

Комиссия в составе представителей:

со стороны заказчика

- В.В. Солецкий руководитель СКБ,
- А.С. Гудим декан ФЭУ

со стороны исполнителя

- Ю.С. Иванов-руководителя проекта,
- Д.М. Грабарь-наставник проекта,
- И.А. Косачов ученик 16 школы,
- А.Н. Панькин ученик 16 школы,
- И.Е. Жданов ученик 16 школы.

составила акт о нижеследующем:

«Исполнитель» передает проект «Разработка системы распознавания жестов для управления коллаборативным роботом в сложной промышленной среде», в составе:

1. Kamepa Intel Realsense D455;

2. Одноплатный компьютер Jetson Nano под управлением ОС Linux (Ubuntu);

3. Коллаборативный робот KUKA 7 iiwa R800;

4. Программная реализация

Руководитель проекта

Наставник проекта

Исполнители проекта

(подпись, дата) up  $16.06.23$ (подпись, дата)  $16.06.23$ (подпись, дата)  $16.06.23$ (подпись, дата)

(подпись, дата)

 $16.06.23$ 

 $16.0623$ 

Ю.С. Иванов Д.М. Грабарь И.А. Косачов А.Н. Панькин И.Е. Жданов